# Package 'wxgenR'

July 16, 2024

Type Package

Title A Stochastic Weather Generator with Seasonality

Version 1.4.1

Description A weather generator to simulate precipitation and temperature for regions with seasonality. Users input training data containing precipitation, temperature, and seasonality (up to 26 seasons). Including weather season as a training variable allows users to explore the effects of potential changes in season duration as well as average start- and end-time dates due to phenomena like climate change. Data for training should be a single time series but can originate from station data, basin averages, grid cells, etc.

Bearup, L., Gangopadhyay, S., & Mikkelson, K. (2021). ``Hydroclimate Analysis Lower Santa Cruz River Basin Study (Technical Memorandum No ENV-2020-056).'' Bureau of Reclamation.

Gangopadhyay, S., Bearup, L. A., Verdin, A., Pruitt, T., Halper, E., & Shamir, E. (2019, December 1). ``A collaborative stochastic weather generator for climate impacts assessment in the Lower Santa Cruz River Basin, Arizona.'' Fall Meeting 2019, American Geophysical Union. <<https://ui.adsabs.harvard.edu/abs/2019AGUFMGC41G1267G>>.

#### License CC0

Copyright This software is in the public domain because it contains materials that originally came from the United States Bureau of Reclamation, an agency of the United States Department of Interior.

Encoding UTF-8

#### LazyData true

RoxygenNote 7.2.1

Imports lubridate, msm, sm, dplyr, plyr, foreach, parallel, doParallel, stats, utils, magrittr

Suggests knitr, rmarkdown, tidyr, reshape2, ggpubr, data.table, moments, seas, padr, hydroGOF, SpecsVerification, ggridges

VignetteBuilder knitr

NeedsCompilation no

**Depends** R  $(>= 3.5.0)$ 

<span id="page-1-0"></span>Author Subhrendu Gangopadhyay [aut], Lindsay Bearup [aut], David Woodson [aut, cre], Marketa McGuire [aut], Andrew Verdin [aut], Eylon Shamir [aut], Eve Halper [aut]

Maintainer David Woodson <dwoodson@usbr.gov>

Repository CRAN

Date/Publication 2024-07-16 09:20:02 UTC

# **Contents**

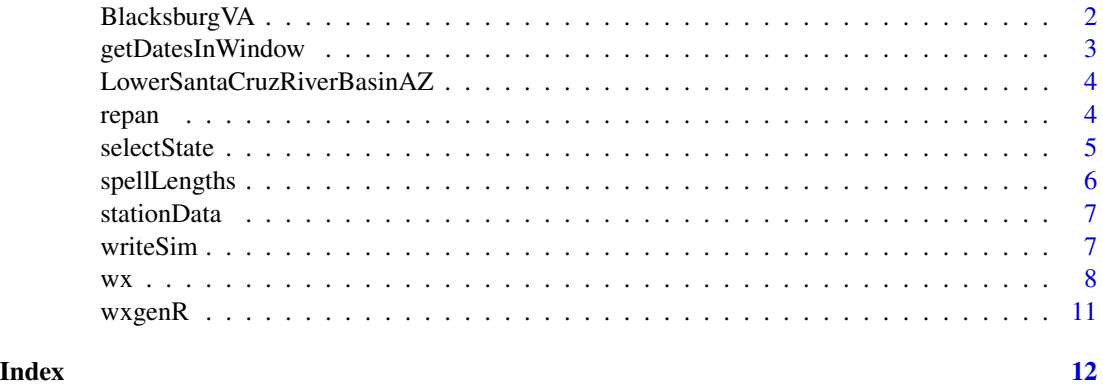

BlacksburgVA *Example meteorological training data for weather generator*

# Description

Weather data (precipitation, temperature, and season) measured at the NWS station (GHCND:USC00440766) in Blacksburg, Virginia.

# Usage

data(BlacksburgVA)

# Format

A data frame.

#### Source

[Blacksburg, VA NWS office](https://www.ncdc.noaa.gov/cdo-web/datasets/GHCND/stations/GHCND:USC00440766/detail)

# <span id="page-2-0"></span>getDatesInWindow 3

#### Examples

data(BlacksburgVA)

getDatesInWindow *Get dates in window*

#### **Description**

Find grouping of dates around each Julian day of year (1-366) based on the window you set. The start and end years for this function should include at least one leap year (i.e., the record should be at least 4-years in length), or else the function will return non-existing dates (February 29th during non-leap years).

Setting leapflag to true will set February 29th as NA for non-leap years.

Setting leapflag to false will remove February 29th for non-leap years (recommended).

The 'wwidth' variable is the semi-bandwidth that sets the window size to search for adjacent days. Given a value of 'wwidth', the window size will be  $2*$ wwidth + 1. For example a 'wwidth' of 7 would give a window size of  $2*7+1 = 15$ .

Other applications of this function might include a daily bias correction approach where it is necessary to find N adjacent days for each day of year in order to train the bias correction algorithm.

#### Usage

```
getDatesInWindow(syr, eyr, wwidth, leapflag = FALSE)
```
#### Arguments

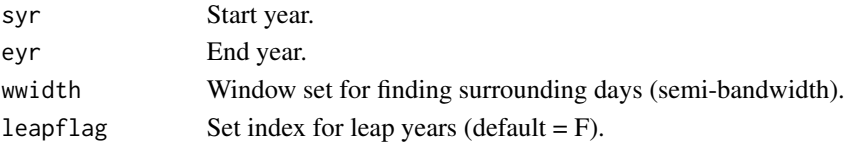

#### Value

Returns a matrix with 366 rows (one for each Julian day of year, including leap days) and nCols; where nCols =  $(2 \times wwidth + 1) \times (eyr - syr + 1)$ . Each row is specific to a certain Julian day (e.g., day 1) and contains the preceding and antecedent dates around that Julian day based on the window length you set. The dates will be fetched for each year in the range you set between the start and ending years (inclusive of the start and end years). Matrix values are either dates formatted as 'yyyymmdd' or NA values.

# Examples

```
getDatesInWindow(syr = 2000, eyr = 2005, wwidth = 3, leapflag = FALSE)
```
<span id="page-3-0"></span>LowerSantaCruzRiverBasinAZ

*Example meteorological training data for weather generator*

# Description

Weather data (precipitation, temperature, and season) for the Lower Santa Cruz River Basin in Southern Arizona. Dataset was developed for the Hydroclimate Analysis within Reclamation's Lower Santa Cruz River Basin Study.

# Usage

data(LowerSantaCruzRiverBasinAZ)

#### Format

A data frame

#### Source

Hydroclimate Analysis - Lower Santa Cruz River Basin Study

#### Examples

data(LowerSantaCruzRiverBasinAZ)

repan *Random variates from the Epanechnikov kernel*

#### Description

Simulate outside the historical envelope using randomly generated values from the Epanechnikov kernel (via acceptance-rejection sampling).

For more details on the Epanechnikov kernel and its use in a weather generator, see Rajagopalan et al. (1996).

#### Usage

repan(nsim)

#### Arguments

nsim Number of simulations.

#### <span id="page-4-0"></span>selectState 5

#### Value

Returns a vector of random variates sampled from the Epanechnikov kernel. 'nsim' number of samples are returned.

#### References

Rajagopalan, B., Lall, U., & Tarboton, D. G. (1996). Nonhomogeneous Markov Model for Daily Precipitation. Journal of Hydrologic Engineering, 1(1), 33–40. https://doi.org/10.1061/(ASCE)1084- 0699(1996)1:1(33)

# Examples

```
repan(nsim = 10)
```

```
#simulate and plot density and distribution function
oldpar = par(mfrow=c(1,3), mar=c(2,2.5,2,1),oma=c(2,2,0,0), mgp=c(2,1,0), cex.axis=0.8)
par(mfrow=c(1,2))
nsim=1e5
x \leftarrow sort(repan(nsim)); y=0.75*(1-x^2)plot(x,y,xlab="x",ylab="f(x)",type="l",lwd=2)
grid()
title (main="Epanechnikov PDF",cex.main=0.8)
F=rank(x)/(nsim+1)
plot(x,F,ylab="F(x)",type="l",lwd=2)
grid()
title (main="Epanechnikov CDF",cex.main=0.8)
dev.off()
par(oldpar)
```
selectState *Select transition state*

#### Description

Function selects and returns the transition state given a uniform random number between 0 and 1 and the cumulative probability vector of the state sequence.

#### Usage

selectState(uni, wt)

#### Arguments

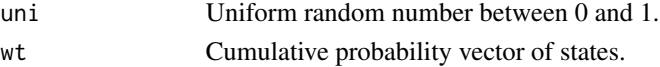

# <span id="page-5-0"></span>Value

Returns an object containing the transition state(s) based on the given cumulative probability vector and random numbers.

# Examples

```
rand = runif(1)print(rand)
selectState(uni = rand, wt = c(0.25, .55, 0.85, 1))
```
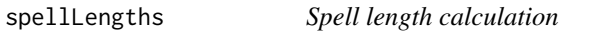

# Description

Function to calculate the length (duration in years) of wet or dry periods.

#### Usage

```
spellLengths(s)
```
# Arguments

s A binary vector of 0 dry and 1 wet only.

# Value

Returns a list object containing a vector of dry spell lengths and a vector of wet spell lengths.

# Examples

#use 0 for dry and 1 for wet years  $spells = c(0, 0, 1, 1, 1, 0, 0, 0, 1, 1, 0)$ 

spellLengths(spells)

<span id="page-6-0"></span>

#### Description

\* Weather data (precipitation, temperature) from nine stations within the Global Historical Climatology Network (GHCN): + USC00162534 (DONALDSONVILLE 4 SW LA, US) + USC00050372 (ASPEN 1 SW CO, US) + USC00080236 (ARCHBOLD BIO STATION FL, US) + USC00440766 (BLACKSBURG NWS VA, US) + USW00014606 (BANGOR INTL. AIRPORT ME, US) + USW00094240 (QUILLAYUTE AIRPORT WA, US) + USC00346386 (NORMAN 3 SSE OK, US) + USC00028795 (TUCSON 17 NW AZ, US) + USC00472314 (EAGLE RIVER WI, US)

#### Usage

data(stationData)

# Format

A data frame.

#### Source

[Global Historical Climatology Network](https://www.ncei.noaa.gov/products/land-based-station/global-historical-climatology-network-daily)

#### Examples

data(stationData)

writeSim *Write simulations to file*

#### **Description**

Write simulation results to .csv files (one .csv file is generated for each trace). Inputs include the weather simulations stored in the list object output from the 'wx()' function as well as the 'nsim' and 'nrealz' variables that were inputs to the 'wx()' function.

A debug flag allows for more detailed reports (debug = TRUE), but setting 'debug = FALSE' is generally recommended for more concise output. Keeping 'debug = FALSE' will also include a simulation time stamp (year, month, day) beginning in year 1.

This function will write the .csv files to your working directory.

Leap years may be included in the simulated weather if they are included in your training data, so non-leap years include a row of 'NA' values at the end of the calendar year as a book-keeping measure so that the total number of rows in each trace is the same.

# <span id="page-7-0"></span>Usage

writeSim(wxOutput, nsim, nrealz, path = NULL, debug = FALSE)

#### Arguments

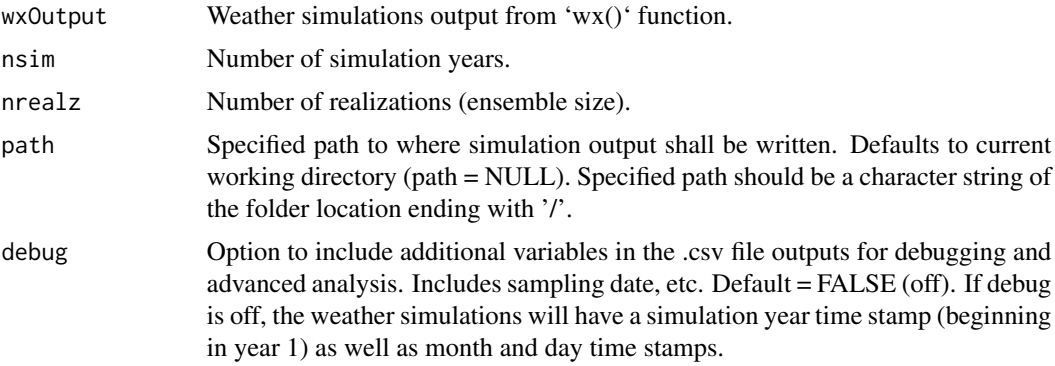

#### Value

No return value, called to write simulation results to file.

# Examples

```
z = wx(trainingData = LowerSantaCruzRiverBasinAZ,
eyr = 1990, nsim = 5, nrealz = 5, aseed = 23,
 wwidth = 3, unitSystem = "U.S. Customary",
  ekflag = TRUE, awinFlag = TRUE, tempPerturb = TRUE,
   pcpOccFlag = FALSE, numbCores = NULL)
```
writeSim(wxOutput = z, nsim = 5, nrealz = 5, path = paste0(tempdir(), "/"), debug = FALSE)

wx *Runs weather generator*

### Description

Runs the weather generator based on user inputs.

Your input/training data MUST have the following variables, in this order: year, month, day, prcp, temp, season. These variables are case sensitive and must be spelled as specified here.

Your training data should start at the beginning of the calendar year (January 1) as the weather simulator is designed for the full calendar year.

Use starting- and ending- years to subset your input data if desired; otherwise starting and ending dates will default to the beginning and end of your dataset.

Using 'ekflag  $= T'$  will generate simulations outside of the historical envelope via an Epanechnikov kernel. For more details on the Epanechnikov kernel and its use in a weather generator, see Rajagopalan et al. (1996).

Leap years may be included in the simulated weather if they are included in your training data, so non-leap years include a row of 'NA' values at the end of the calendar year as a book-keeping measure so that the total number of rows in each trace is the same.

The weather generator can handle missing precipitation and temperature data if it is marked as 'NA' in your training data. It will set 'NA' precipitation values to 0 and pass along 'NA' temperature values if that date is sampled for the simulations. Consider replacing any missing data with monthly or daily averages to avoid 'NA' values in your simulated weather.

#### Usage

#### wx(

```
trainingData,
syr = NULL,eyr = NULL,nsim,
nrealz,
aseed,
wwidth,
unitSystem,
ekflag,
awinFlag,
tempPerturb,
pcpOccFlag = FALSE,
numbCores = NULL
```
# **Arguments**

)

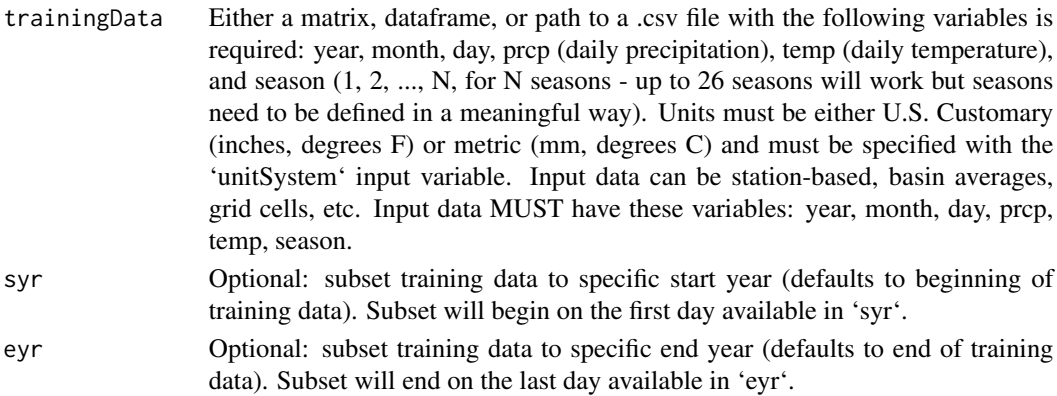

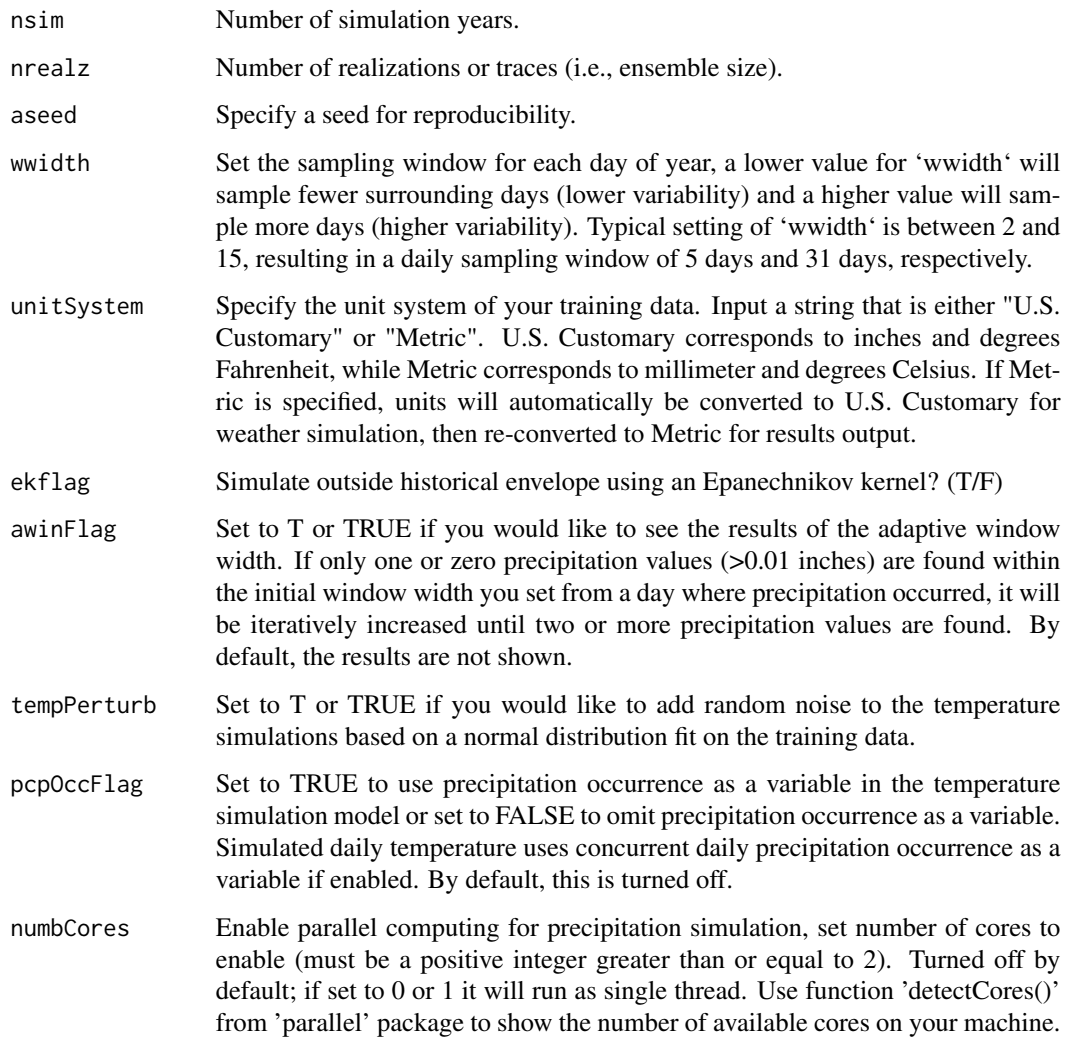

# Value

Returns a list containing both inputs to the weather generator as well as outputs.

- dat.d User inputs to weather generator, saved for future use.
- simyr1 The years sampled for each trace.
- X The simulated daily dry/wet sequences for each trace  $(0 = \text{dry}, 1 = \text{wet})$ .
- Xseas The simulated season by day for each trace.
- Xpdate If precipitation was simulated to occur on a given day, this is the date from which historical precipitation is sampled.
- Xpamt The simulated daily precipitation depth.
- Xtemp The simulated daily mean temperature.

<span id="page-10-0"></span>wxgenR 11

# Examples

```
data(LowerSantaCruzRiverBasinAZ)
```
head(LowerSantaCruzRiverBasinAZ)

#No input for `syr` because we want the training period to begin at the beginning of the data #record (1970), but set `eyr` = 1990 because we want to subset training period to end in 1990.

```
wx(trainingData = LowerSantaCruzRiverBasinAZ,
 eyr = 1990, nsim = 3, nrealz = 3, aseed = 23,
 wwidth = 3, unitSystem = "U.S. Customary",
  ekflag = TRUE, awinFlag = TRUE, tempPerturb = TRUE,
   pcpOccFlag = FALSE, numbCores = NULL)
```
wxgenR wxgenR *package*

# Description

A weather generator with seasonality

# <span id="page-11-0"></span>Index

∗ data BlacksburgVA, [2](#page-1-0) LowerSantaCruzRiverBasinAZ, [4](#page-3-0) stationData, [7](#page-6-0)

BlacksburgVA, [2](#page-1-0)

getDatesInWindow, [3](#page-2-0)

LowerSantaCruzRiverBasinAZ, [4](#page-3-0)

repan, [4](#page-3-0)

selectState, [5](#page-4-0) spellLengths, [6](#page-5-0) stationData, [7](#page-6-0)

writeSim, [7](#page-6-0) wx, [8](#page-7-0) wxgenR, [11](#page-10-0)